## **pushTAN: Initial setup**

Only start the registration process described below when you have received the registration letter and your access data for online banking (opening PIN and login name). If you have changed your previous procedure to pushTAN, you will keep your previous access data. Otherwise you will receive a separate PIN letter in the post containing your new access data.

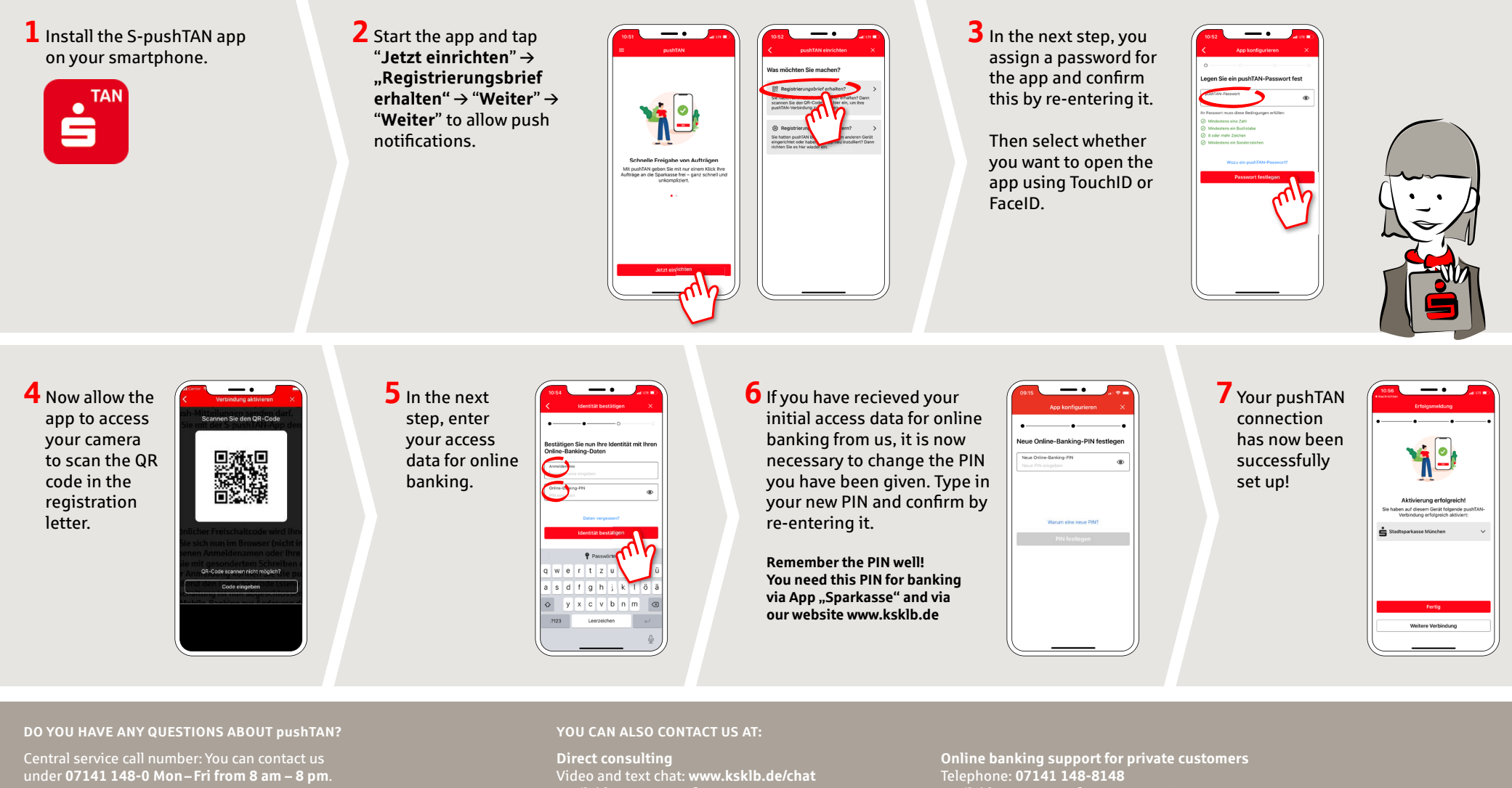

Further information and FAQs about pushTAN is available at: **www.ksklb.de/pushtan**

Available: **Mon – Sun from 0 am – 12 pm**

Available: **Mon – Sun from 0 am – 12 pm**